# **Copying, assignment and the Rule of 3**

Ben Langmead

ben.langmead@gmail.com

www.langmead-lab.org

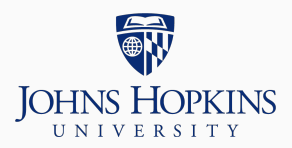

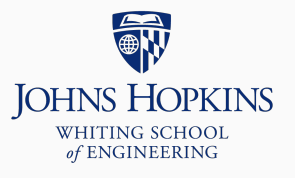

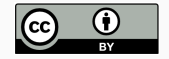

Source markdown available at [github.com/BenLangmead/c-cpp-notes](https://github.com/BenLangmead/c-cpp-notes)

1

We know there is a difference between  $==$  and  $=$ 

```
But there are two kinds of =:
```
- $\blacksquare$  = in a declaration, like int a = 4; (initialization)
- $\blacksquare$  = elsewhere, like a = 4; (assignment)

```
Complex c = \{3.0, 2.0\}; // = in declaration: *initialization*
Complex c2 = c; \frac{7}{6} (same)
c = Complex(4.0, 5.0); // = outside declaration: *assignment*
if(c2.get_real() == 3.0) { // == is *equality testing*
   // ...
}
```
# **image.h**

Image has resources managed by the constructor & destructor:

```
class Image {
  public:
      Image(const char *orig, int r, int c) : nrow(r), ncol(c) {
          image = new char[r*c];for(int i = 0; i \leq n row * ncol; i++) {
              image[i] = origin[i]:
          }
      }
      ~Image() { delete[] image; }
      const char *get image() const { return image; }
      int get nrow() const { return nrow: }
      int get_ncol() const { return ncol; }
      void set pixel(char pix, int row, int col) {
          image[row * ncol + col] = pix:
      }
  private:
      char *image; // image data
      int nrow, ncol; // # rows and columns
};
```
std::ostream& **operator**<<(std::ostream&, const Image&);

#include <iostream> #include "image.h"

```
using std::endl;
using std::ostream;
```

```
ostream& operator<<(ostream& os, const Image& image) {
    for(int i = 0; i < i mage.get_nrow(); i++) {
        for(int j = 0; j < image.get\_ncol(); j++) {
            os << image.get_image()[i*image.get_ncol()+j] << ' ';
        }
        os << endl;
    }
    return os;
}
```

```
#include <iostream>
#include "image.h"
using std::cout; using std::endl;
int main() {
    Image x_wins("X-O-XO--X", 3, 3);
    cout << x_wins << "** X wins! ** "<< end;return 0;
}
$ g++ -o image_main image_main.cpp image.cpp
$ ./image_main
X - 0- X 0- - X** X wins! **
```

```
#include <iostream>
#include "image.h"
```
**using** std::cout; **using** std::endl;

```
int main() {
    Image x_wins("X-O-XO--X", 3, 3);
    Image o_wins = x_wins;
    o_wins.set_pixel('O', 2, 2); // set bottom right to 'O'
    cout \ll x wins \ll "** X wins! **" \ll endl \ll endl;
    cout \ll o wins \ll "** O wins! **" \ll endl:
    return 0;
```
}

```
$ g++ -o image_main2 image_main2.cpp image.cpp
$ ./image_main2
X - 0- X \Omega- - 0** X wins! **
X - 0- x 0- - 0
```
 $**$  0 wins!  $**$ 

Oops, both have O in bottom right corner

o\_wins.set\_pixel(...) affected both x\_wins & o\_wins!

### **image\_main2.cpp**

#### Also: destructor delete[]s the same pointer twice

```
$ valgrind ./image_main2 > /dev/null
==42== Memcheck, a memory error detector
==42== Copyright (C) 2002-2017, and GNU GPL'd, by Julian Seward et al.
==42== Using Valgrind-3.13.0 and LibVEX; rerun with -h for copyright info
==42== Command: ./image_main2
==42====42== Jump to the invalid address stated on the next line
=42= at 0x0 \cdot 772==42== by 0x4008C9: _start (in /app/750_ruleof3/image_main2)
==42== by 0x1FFF000C37: ???
==42== by 0x4228F7F: ??? (in /usr/lib64/ld-2.26.so)
==42== Address 0x0 is not stack'd, malloc'd or (recently) free'd
==42===42===42== Process terminating with default action of signal 11 (SIGSEGV)
==42== Bad permissions for mapped region at address 0x0
==42== at 0 \times 0: ???
==42== by 0x4008C9: _start (in /app/750_ruleof3/image_main2)
==42== by 0x1FFF000C37: ???
==42== by 0x4228F7F: ??? (in /usr/lib64/ld-2.26.so)
==42====42== HEAP SUMMARY:
==42== in use at exit: 0 bytes in 0 blocks
==42== total heap usage: 1 allocs, 1 frees, 72,704 bytes allocated
==42====42== All heap blocks were freed -- no leaks are possible
-22
```
Image  $o\_wins = x\_wins$ ; does shallow copy

- Copies x\_wins.image pointer directly into o\_wins.image, so both are using same heap array
- **Instead, we want** *deep copy***; o\_wins should be a new buffer,** with contents of x\_wins copied over
- Want this both for initialization and for assignment

```
Image x_wins("X-O-XO--X", 3, 3);
Image o_wins = x_wins;
```
Image is an example of a class that manages resources, and therefore has a non-trivial destructor

Rule of 3: If you have to manage how an object is destroyed, you should also manage how it's copied

Rule of 3 (technical version): If you have a non-trivial destructor, you should also define a copy constructor and operator=

Case in point: Image should be deep copied

Copy constructor initializes a class variable as a copy of another operator= is called when one object is assigned to another

Complex  $c = \{3.0, 2.0\}$ ; // non-default constructor Complex  $c2 = c$ ; // copy constructor  $c =$  Complex(4.0, 5.0); // non-default ctor for right-hand side // operator= to copy into left-hand side Copy constructor is called when:

- Initializing:
	- Image o\_wins = x\_wins;
	- Image o\_wins(x\_wins); (same meaning as above)
- Passing by value
- Returning by value

```
Copy constructor for Image:
```

```
Image(const Image& o) : nrow(o.nrow), ncol(o.ncol) {
    // Do a *deep copy*, similarly to the
    // non-default constructor
    image = new char[nnow * ncol];for(int i = 0; i < nrow * ncol; i++) {
       image[i] = o.inage[i];}
}
```
#### **operator=**

operator= is called when assigning one class variable to another

• Except for initialization; copy constructor handles that

```
Image& operator=(const Image& o) {
    delete[] image; // deallocate previous image memory
    nrow = o.nrow:
    ncol = o.ncol;image = new char[ nrow * ncol];for(int i = 0; i < nrow * ncol; i++) {
        image[i] = o.image[i];}
    return *this; // for chaining
}
```
It's a normal member function, not a constructor, so we can't use initializer list syntax

If you don't specify copy constructor or operator=, compiler adds implicit version that shallow copies

- Simply copies each field
- class field will have its copy constructors or operator= function called
- Pointer to heap memory will simply be copied, without the heap memory itself being copied

Another way of stating the Rule of 3: if your class has a non-trivial destructor, you probably don't want shallow copying

When we add the copy constructor and operator= defined above, we get the expected behavior:

```
$ g++ -o image_fixed image_fixed.cpp image.cpp
$ ./image_fixed
X - 0- X 0- - X** X wins! **
X - 0- X 0- - 0** O wins! **
```
### And no complaints from valgrind:

```
$ valgrind ./image_fixed > /dev/null
==52== Memcheck, a memory error detector
==52== Copyright (C) 2002-2017, and GNU GPL'd, by Julian Seward et al.
==52== Using Valgrind-3.13.0 and LibVEX; rerun with -h for copyright info
==52== Command: ./image_fixed
==52====52====52== HFAP SUMMARY\cdot==52== in use at exit: 0 bytes in 0 blocks
==52== total heap usage: 4 allocs, 4 frees, 76,818 bytes allocated
==52====52== All heap blocks were freed -- no leaks are possible
==52====52== For counts of detected and suppressed errors, rerun with: -v
==52== FRROR SUMMARY: \theta errors from \theta contexts (suppressed: \theta from \theta)
```